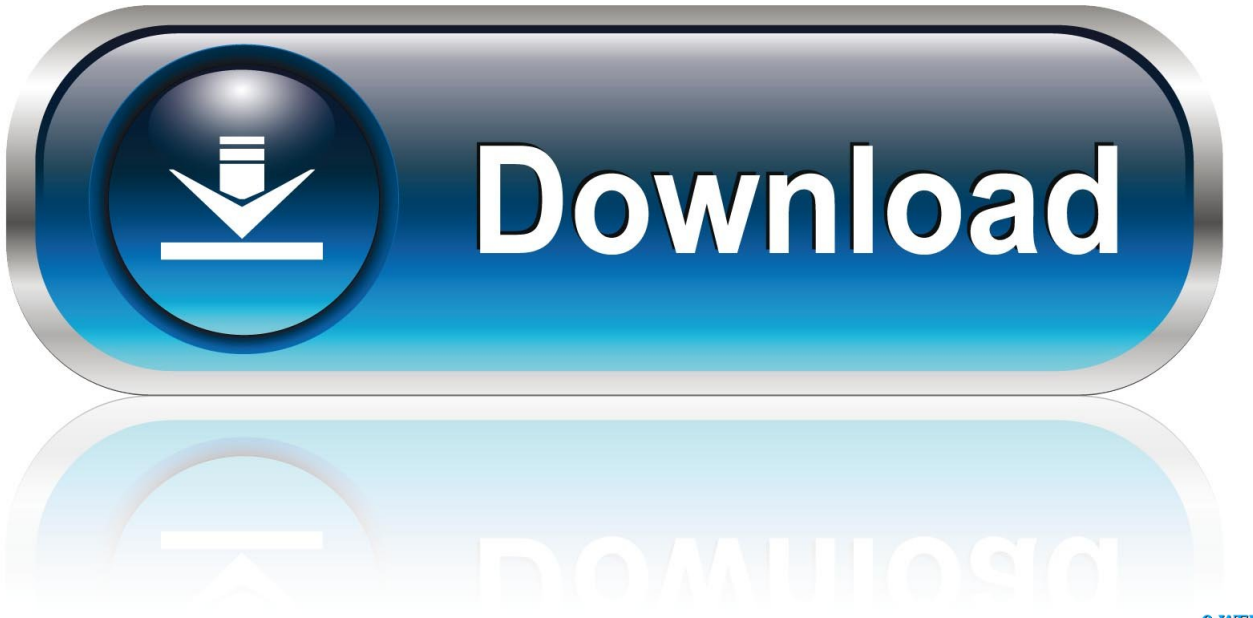

0-WEB.ru

[Python Get Current Time](https://blltly.com/1vh8en)

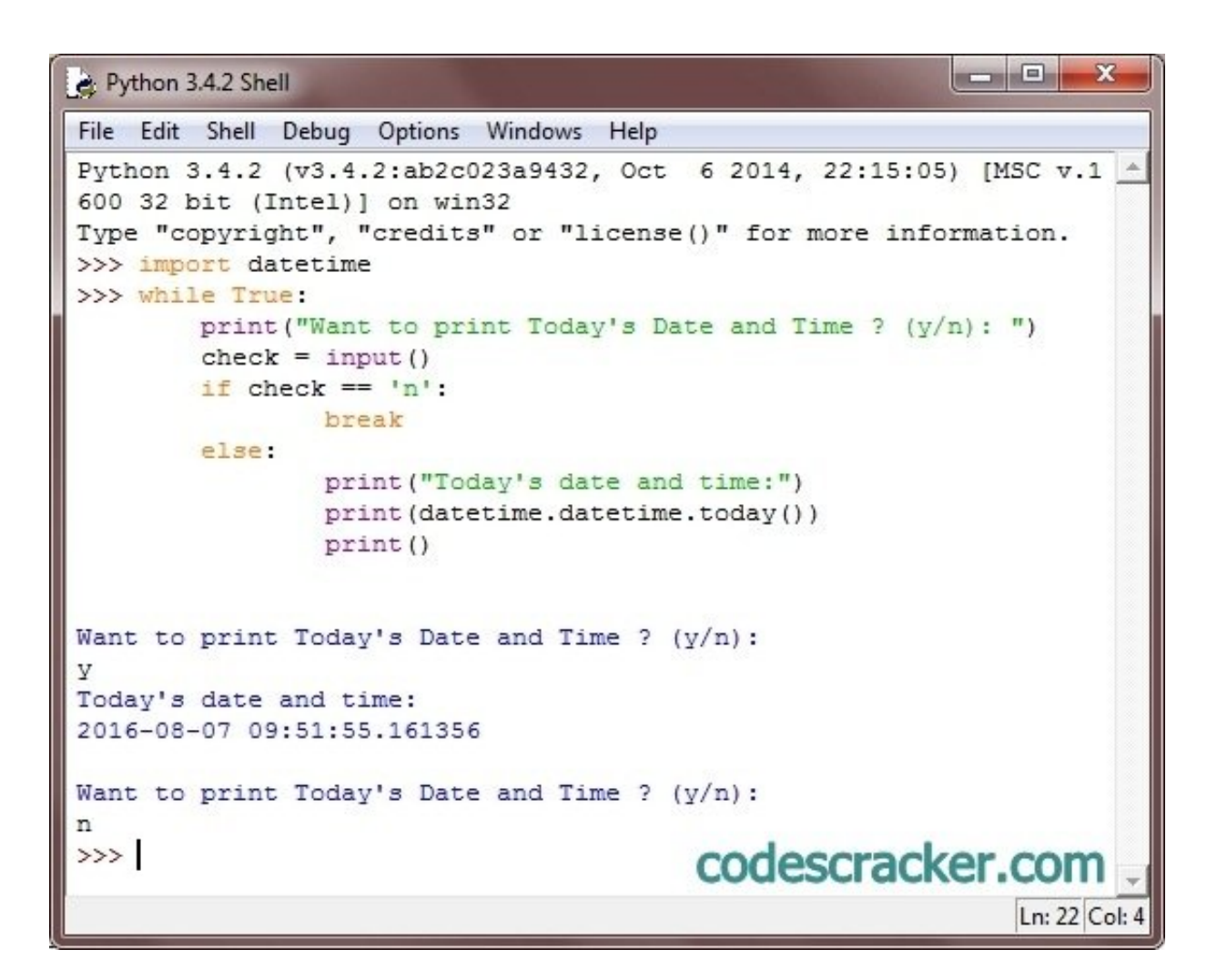

[Python Get Current Time](https://blltly.com/1vh8en)

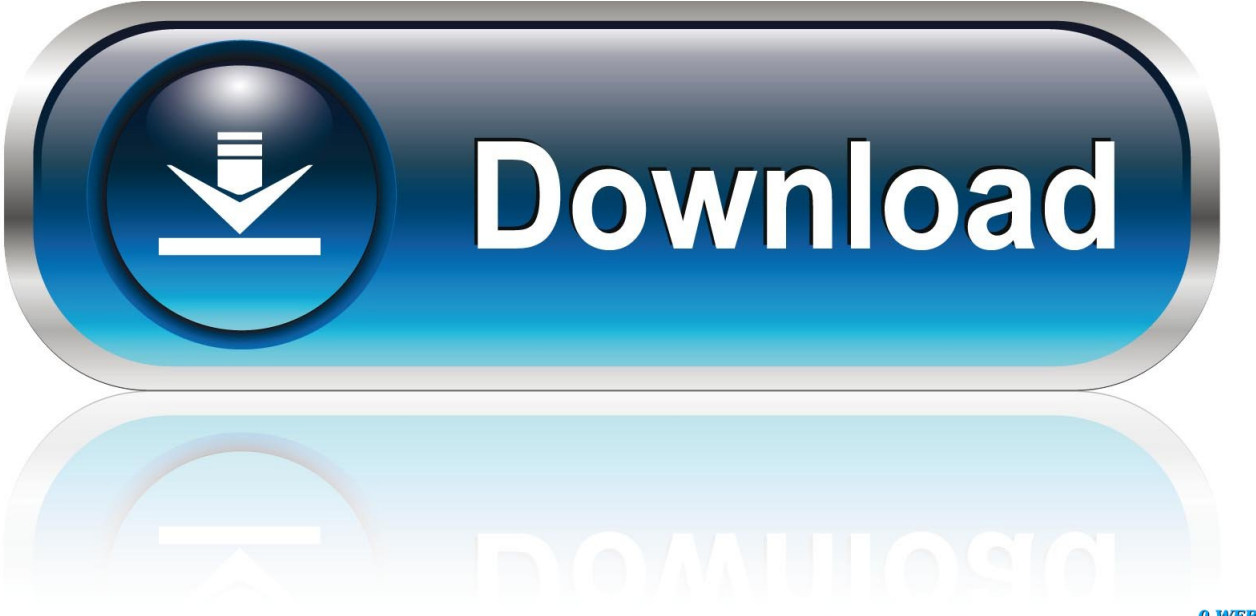

0-WEB.ru

Whenever you manipulate dates or time, you need to import datetime function. Date and datetime are an object in Python, so when you manipulate them, you are actually manipulating objects and not string or timestamps.. It is a simple floating point number that can be converted to an integer In Python, date, time and datetime classes provides a number of function to deal with dates, times and time intervals.. Import time Unix Epoch Time This is the format you should get timestamps in for saving in databases.

How do I get the current time in Python? The time module The time module provides functions that tells us the time in 'seconds since the epoch' as well as other utilities.

## **python current time**

python current time, python current timestamp, python current time in milliseconds, python current time as string, python current time utc, python current time in epoch, python current timestamp string, python current timezone, python current time iso 8601, python current timestamp in seconds

## **python current time milliseconds**

## **python current time string**

e10c415e6f